# Code Orchestration

*or: "recipes for good spaghetti"*

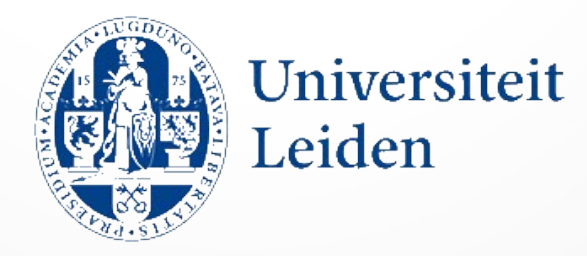

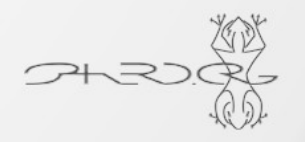

*Arnaud Loonstra, 30-01-2016, FOSDEM, Brussels*

- Arnaud Loonstra
- · arnaud@sphaero.org
- http://twitter.com/sphaero

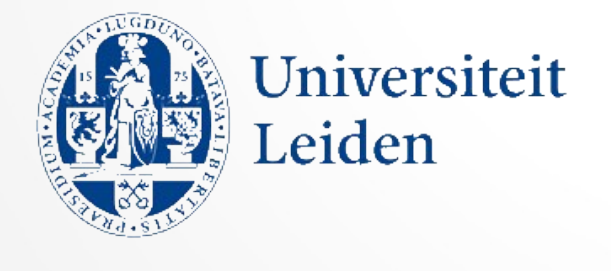

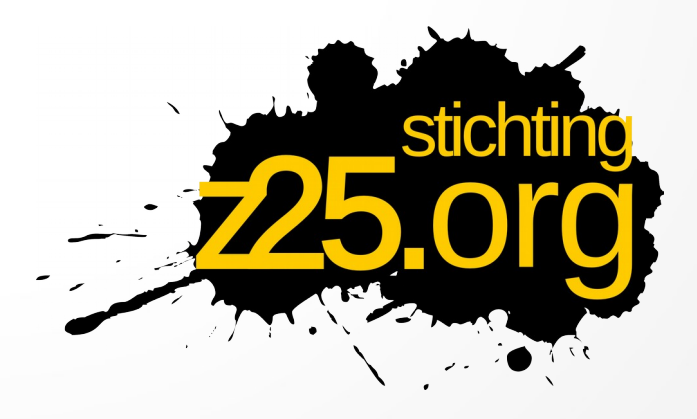

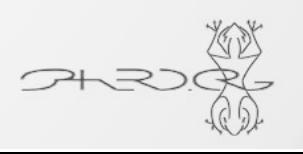

## Problem illustration

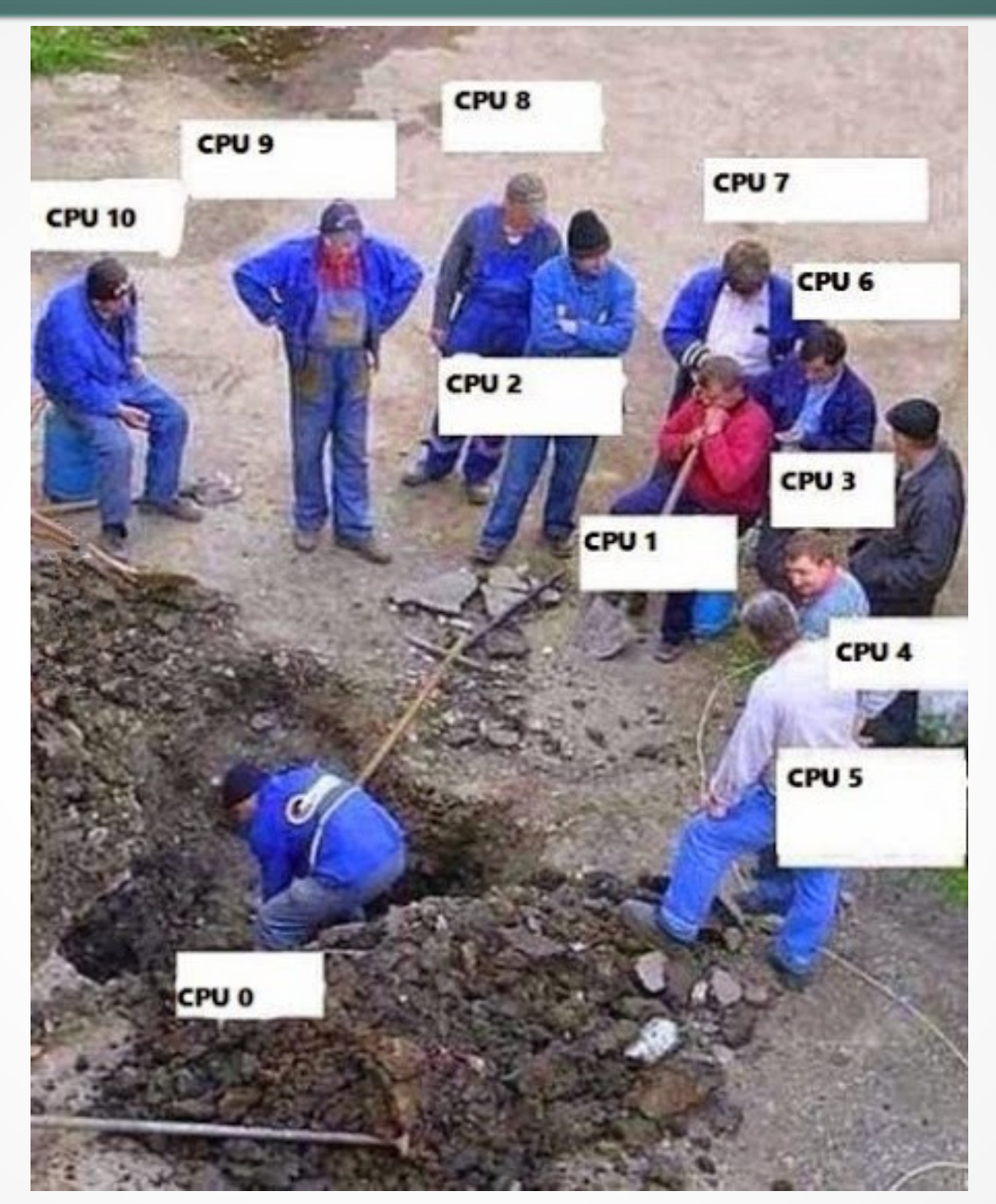

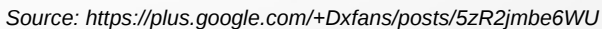

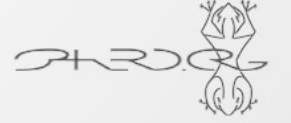

Survey

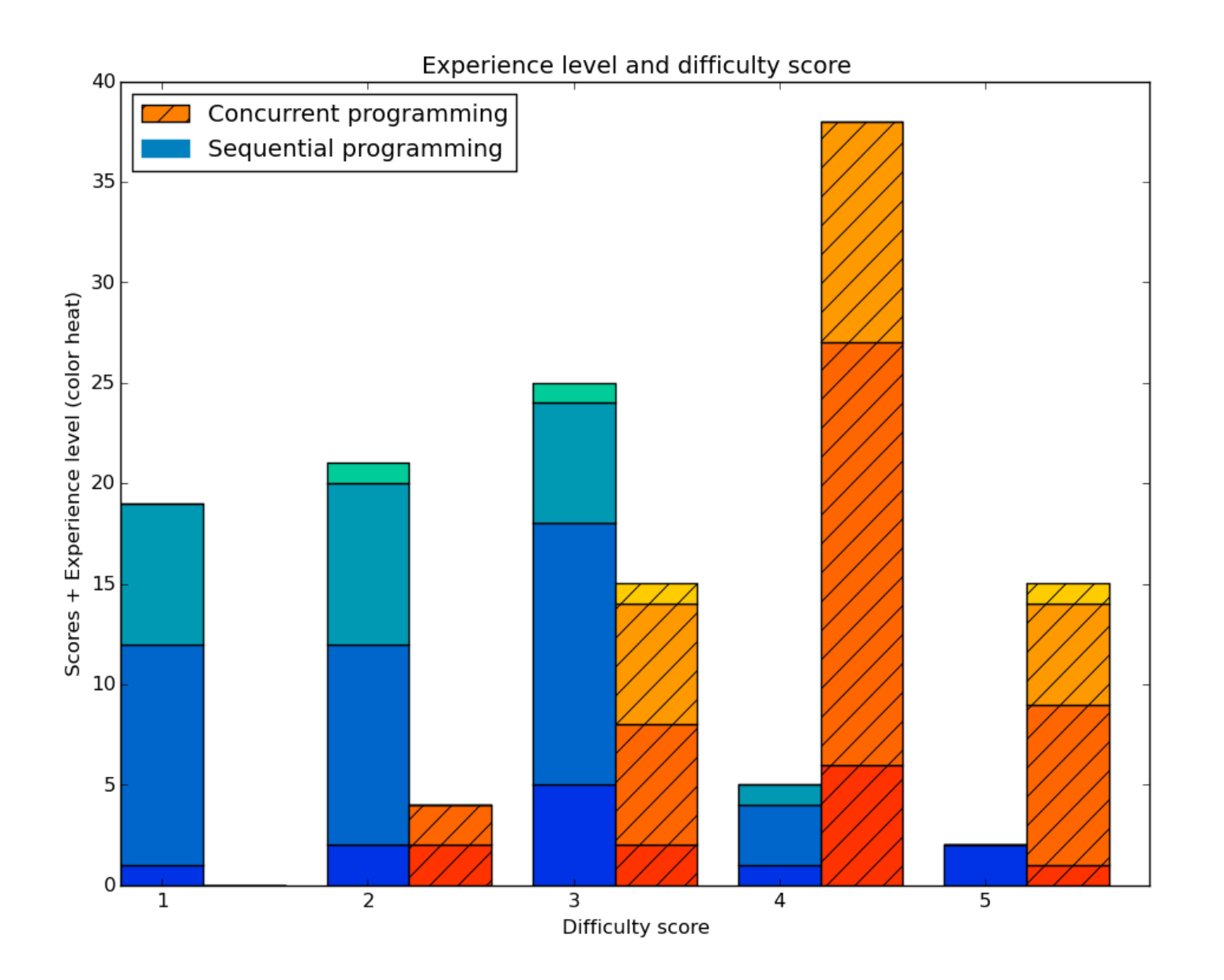

 $2H<sup>3</sup>$ 

# New paradigms?

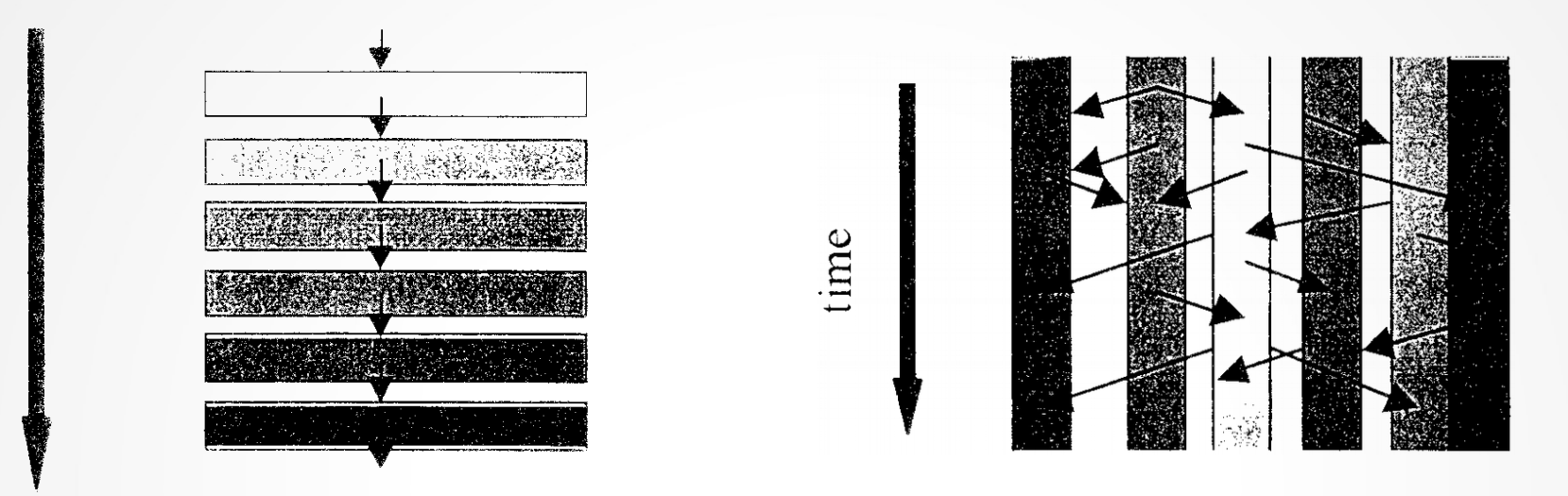

#### Computational models as illustrated by L.A. Stein, 1999

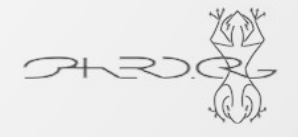

# Code example

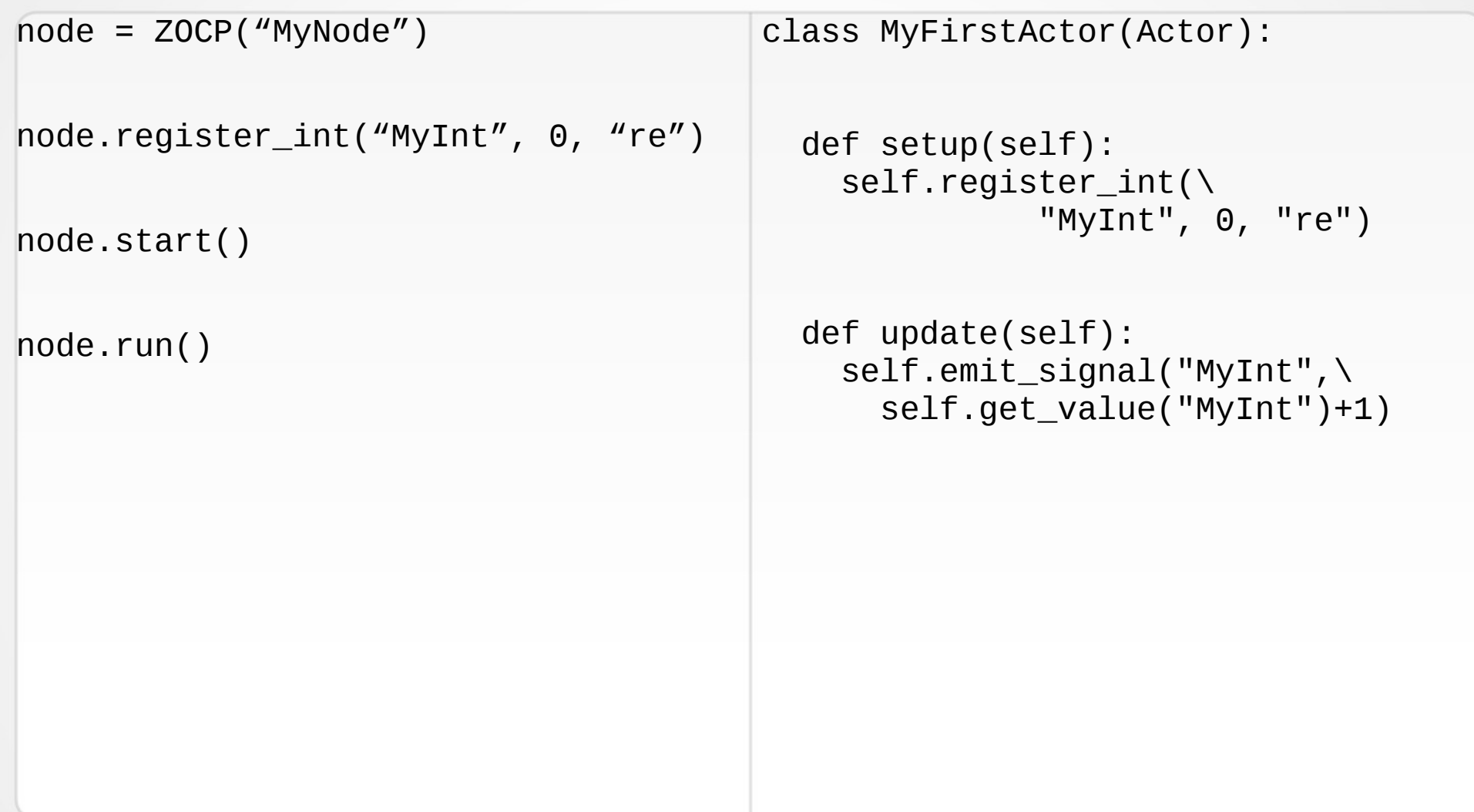

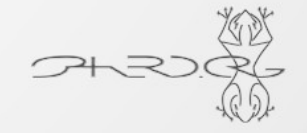

# Dining Philosphers

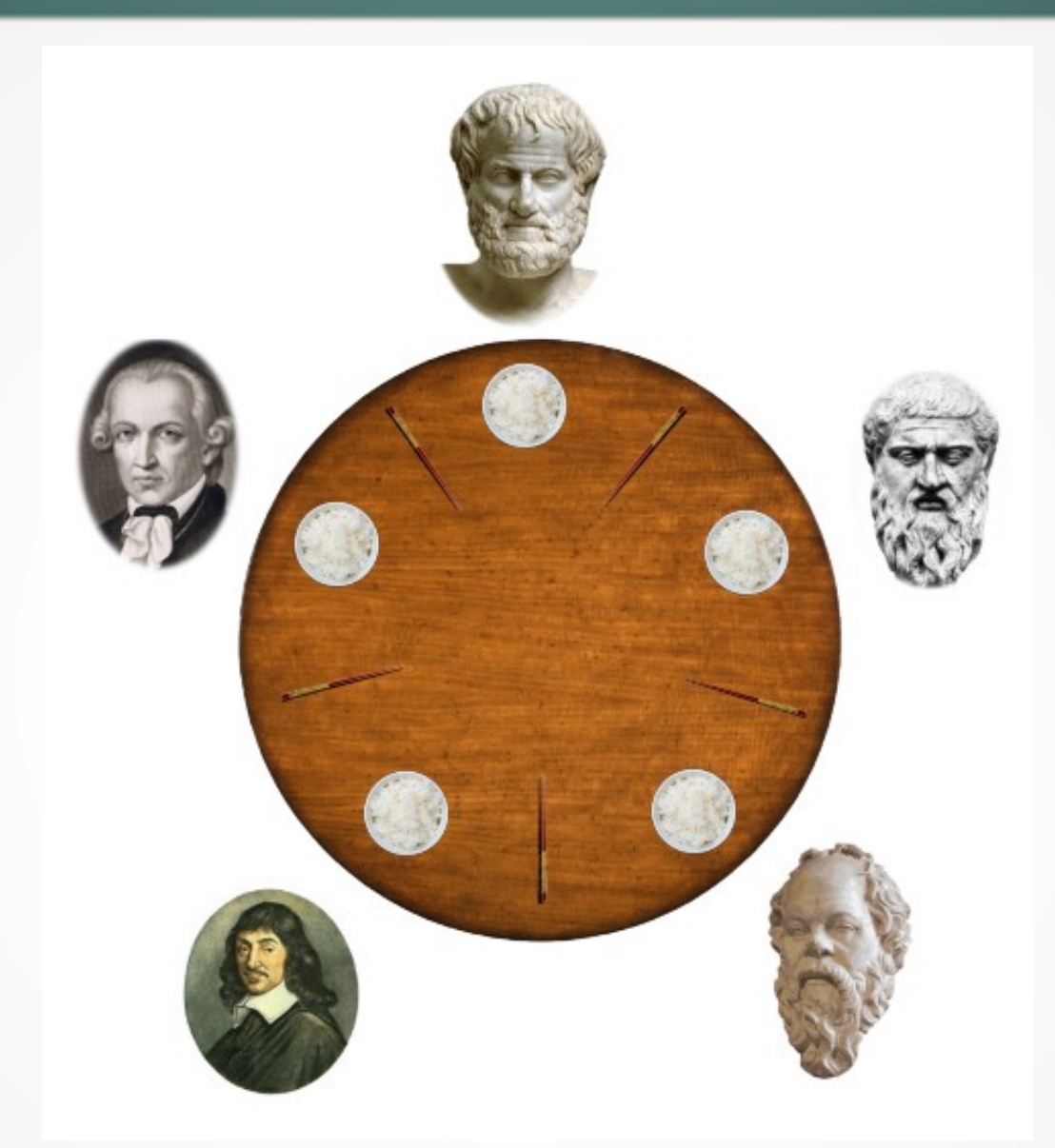

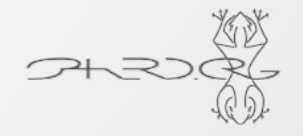

Test 3

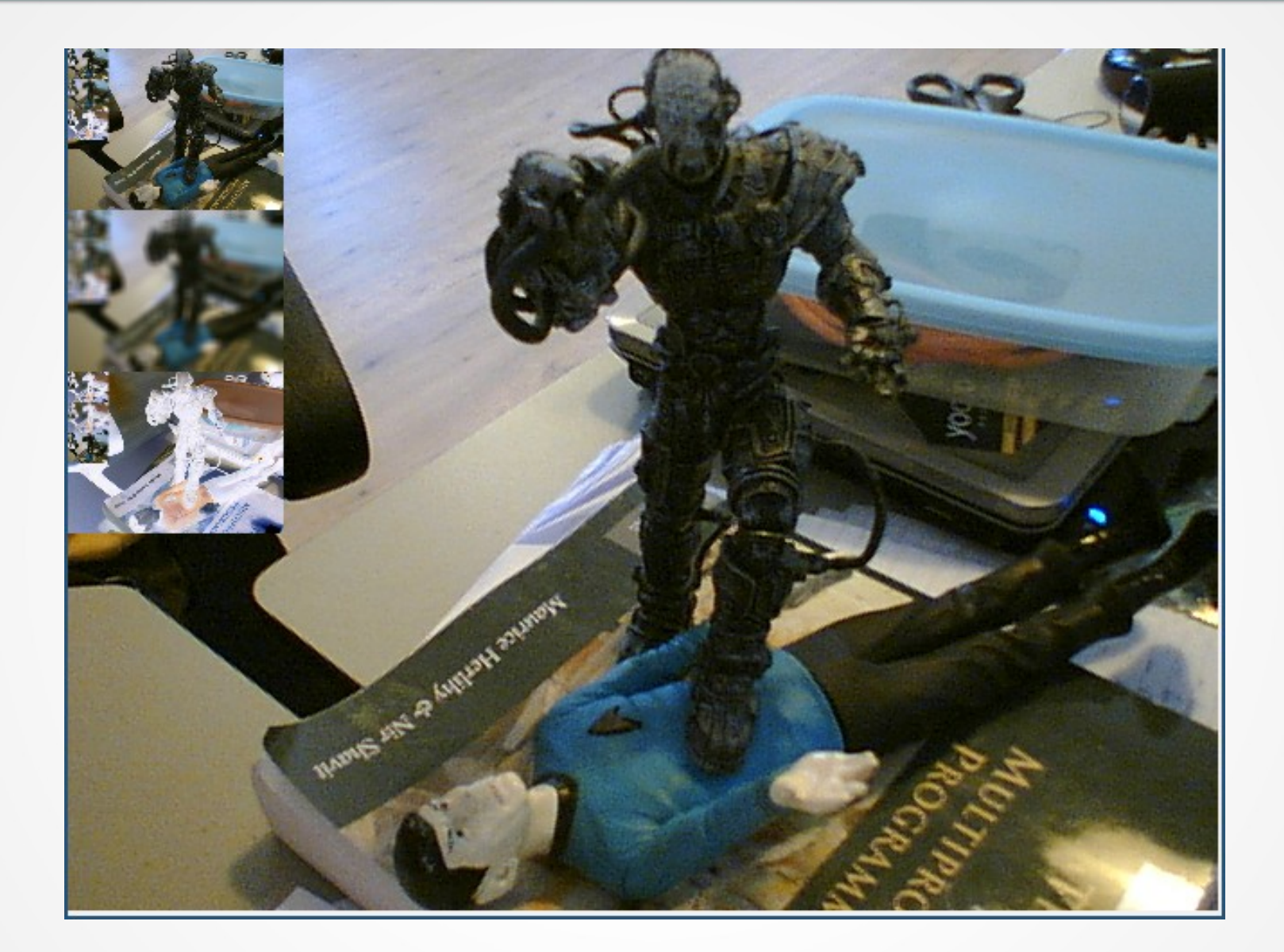

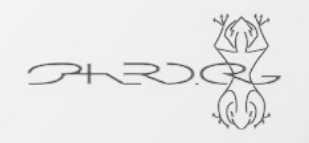

### Results

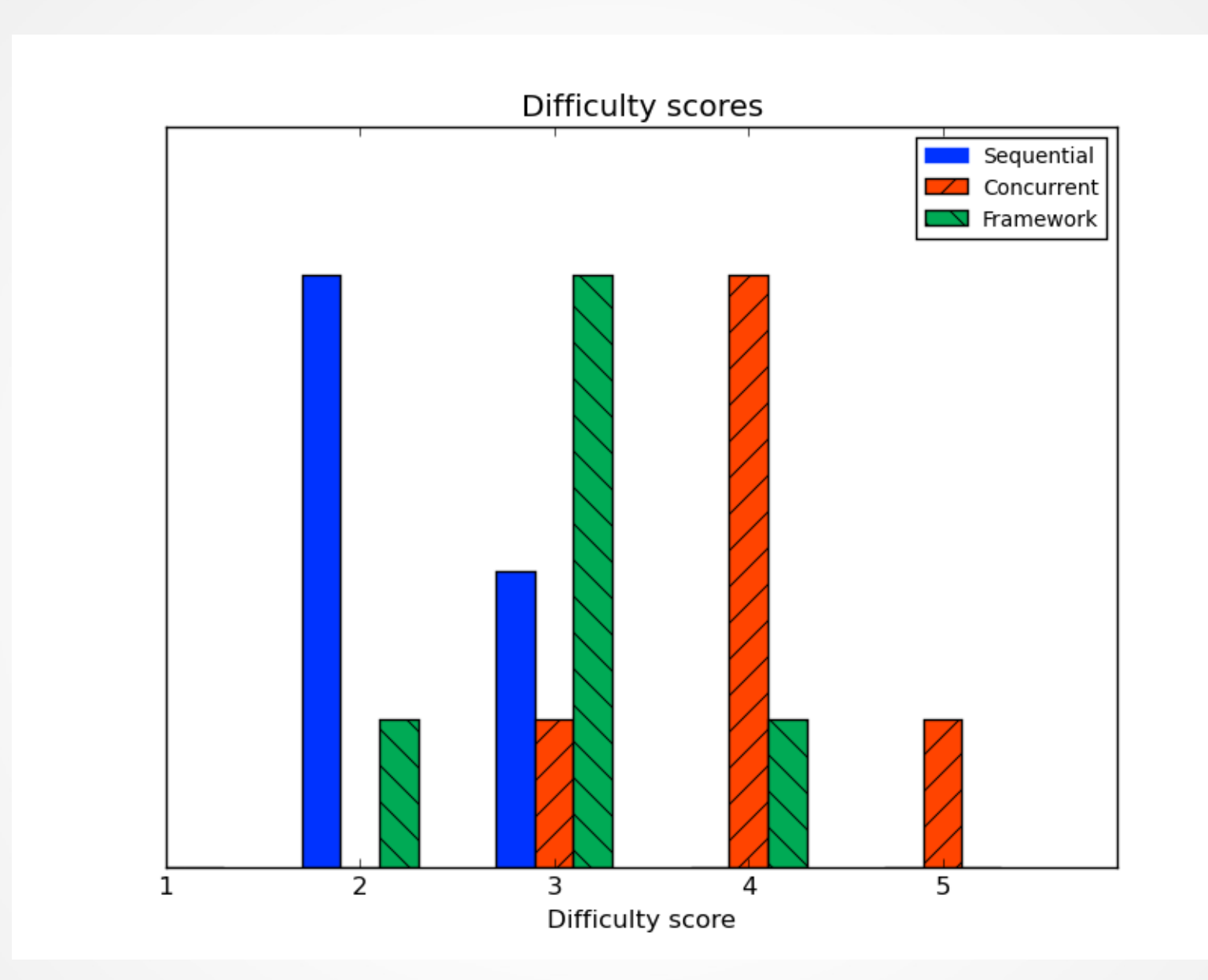

 $\frac{1}{2}$ 

# **Conclusion**

- http://github.com/sphaero/sphof
- http://sphof.readthedocs.org
- Research: http://z25.org/007

# What's next

- Code Orchestration:  $ZOCP \rightarrow SPHOF \rightarrow ??$ ?
- $\bullet$  Port to C
- Research Synchronisation primitives!

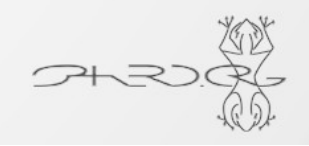

### **Thanks:**

- Aldo Hoeben: Node Editor
- Z25.org foundation: http://z25/org
- HKU MAPLAB: http://maplab.nl
- ZeroMQ: http://www.zeromq.org

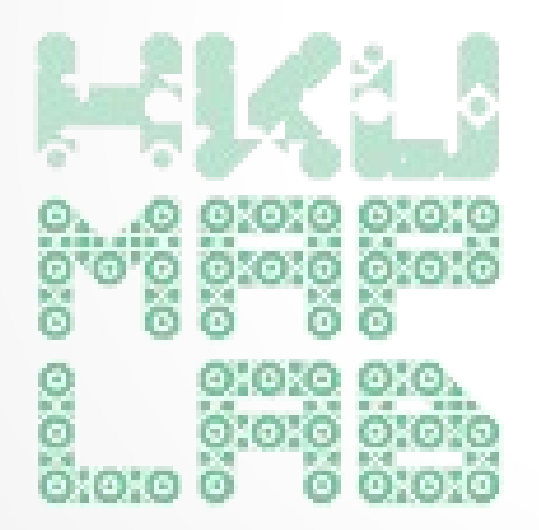

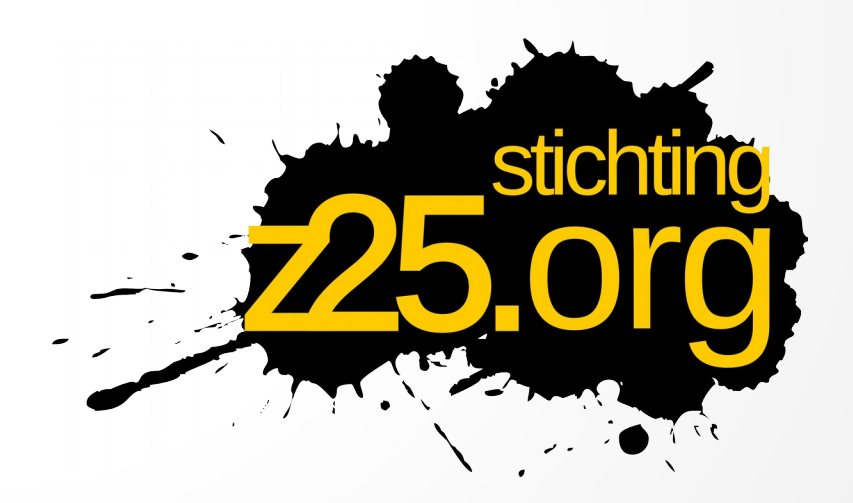

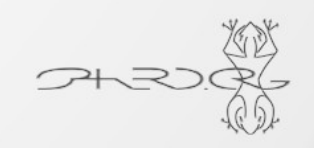

# **Questions**

- SPOF: http://sphof.readthedocs.org
- ZOCP: https://github.com/z25/pyZOCP https://github.com/z25/pyZNodeEditor
- ZYRE/ZRE: https//github.com/zeromq/zyre https//github.com/zeromq/pyre
- ZeroMQ: http://www.zeromq.org

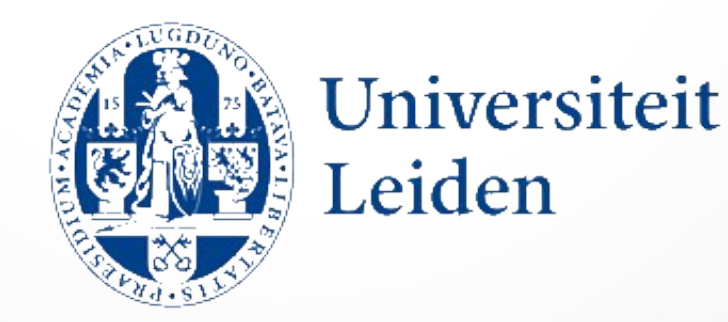